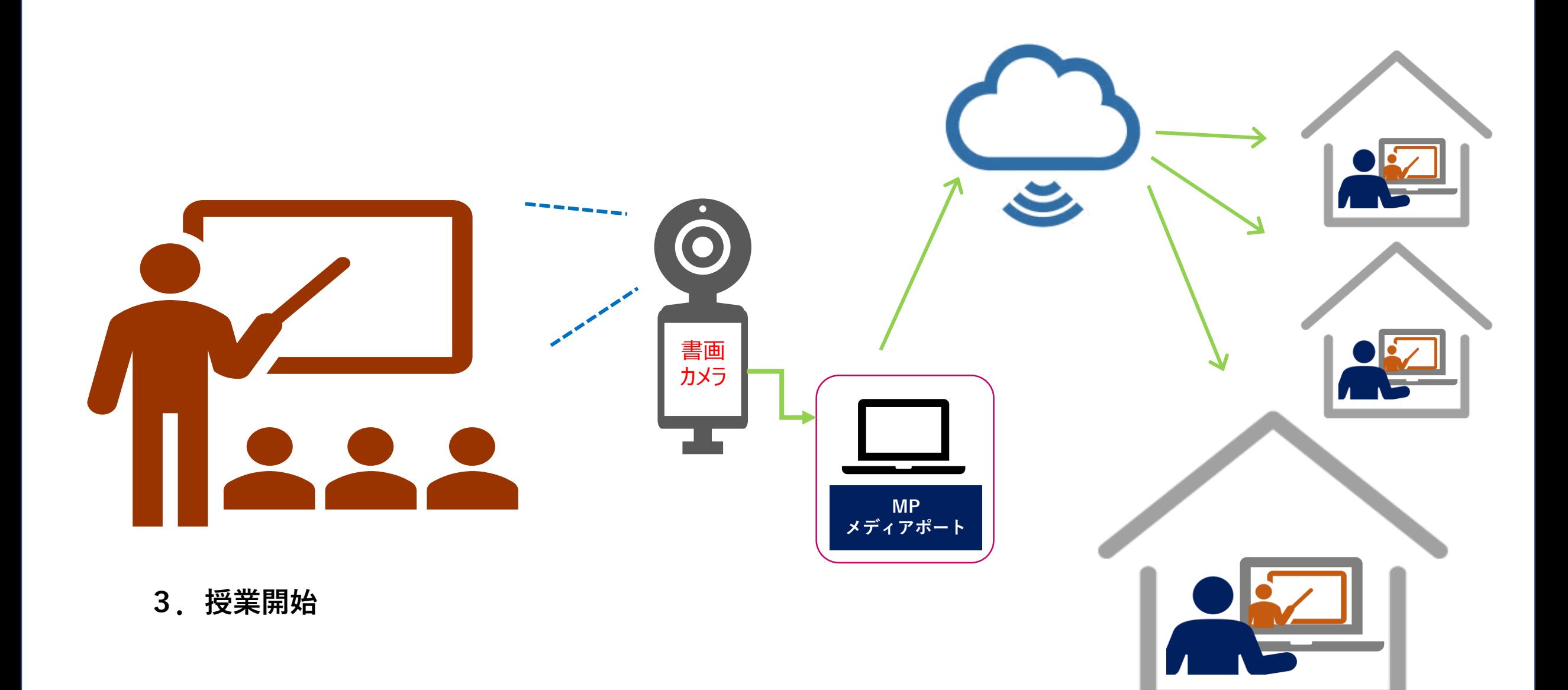

## **4.授業終了**